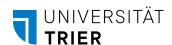

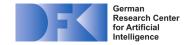

# Setup of the ProCAKE Framework

procake@uni-trier.de

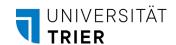

## **Framework Developers**

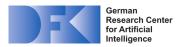

# German Research Center for Artificial Intelligence (DFKI) GmbH, Experience-Based Learning Systems (EBLS)

Director: Prof. Dr. Ralph Bergmann

Branch University of Trier, Behringstraße 21,

54296 Trier, Germany

https://www.dfki.de/en/web/research/research-departments/smart-data-knowledge-services/tf-experience-based-learning-systems

# Artifical Intelligence and Intelligent Information Systems, University of Trier

Director: Prof. Dr. Ralph Bergmann

Behringstraße 21, 54296 Trier, Germany

http://wi2.uni-trier.de/

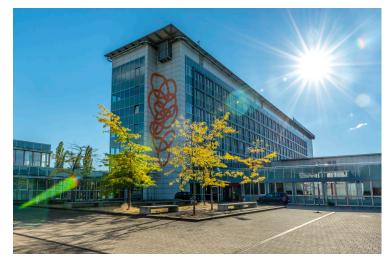

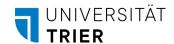

#### The ProCAKE Framework

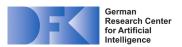

#### ProCAKE = Process-Oriented Case-Based Knowledge Engine

- Generic framework for the realization of experience-based learning systems
- In development since 2005 (predecessor CAKE)
- · Semantic modeling of case data
- Case-based reasoning with configurable similarity measures
- Generic adaptation framework
- Access to various deep learning frameworks
- Freely available under open-source license (GPLv3)

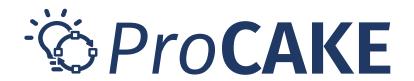

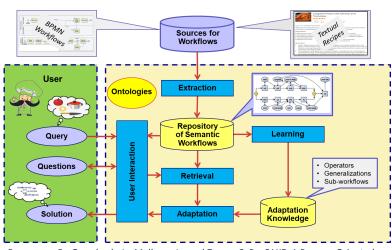

Bergmann, R.; Grumbach, L.; Malburg, L.; and Zeyen, C. ProCAKE: A Process-Oriented Case-Based Reasoning Framework. In: Workshops of the International Conference on Case-Based Reasoning (ICCBR), volume 2567, of CEUR Workshop Proceedings, 2019.

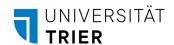

## Requirements

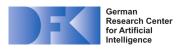

- Required for working with ProCAKE:
  - Java 17 (https://openjdk.org/projects/jdk/17/)
  - Git (<u>https://git-scm.com/</u>)
- We recommend the use of IntelliJ IDEA (<a href="https://www.jetbrains.com/idea/">https://www.jetbrains.com/idea/</a>)
  - Community Edition is freely available
  - Support in the wiki during setup
- Setup instructions can be found at https://procake.pages.gitlab.rlp.net/procake-wiki/setup/

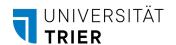

## **ProCAKE Repositories**

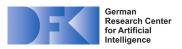

- ProCAKE framework: <a href="https://gitlab.rlp.net/procake/procake-framework">https://gitlab.rlp.net/procake/procake-framework</a>
  - Source code
  - Generic domain-independent framework
- GUI project: <a href="https://gitlab.rlp.net/wi2/procake/procake-gui/">https://gitlab.rlp.net/wi2/procake/procake-gui/</a>
  - Provides graphical user interfaces for ProCAKE framework
- Application / demo project: <a href="https://gitlab.rlp.net/procake/procake-demos">https://gitlab.rlp.net/procake/procake-demos</a>
  - Illustrates usage of the ProCAKE framework
  - Contains 4 sample domains
  - Extends ProCAKE framework and ProCAKE GUI project via Maven dependencies

Prof. Bergmann / Trier DFKI-EBLS

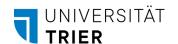

# **Setup of Demo Project**

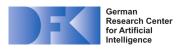

- Check out the ProCAKE demo project from <u>https://gitlab.rlp.net/procake/procake-demos</u>
  - In IntelliJ IDEA select VCS | Checkout from Version Control | Git
  - Ensure, that project is imported as Maven project
- If desired, also check out ProCAKE framework project from https://gitlab.rlp.net/procake/procake-framework
  - Same procedure in IntelliJ IDEA
  - Add module via Project Structure | Modules | Import Module
- Enjoy working with ProCAKE!

Prof. Bergmann / Trier